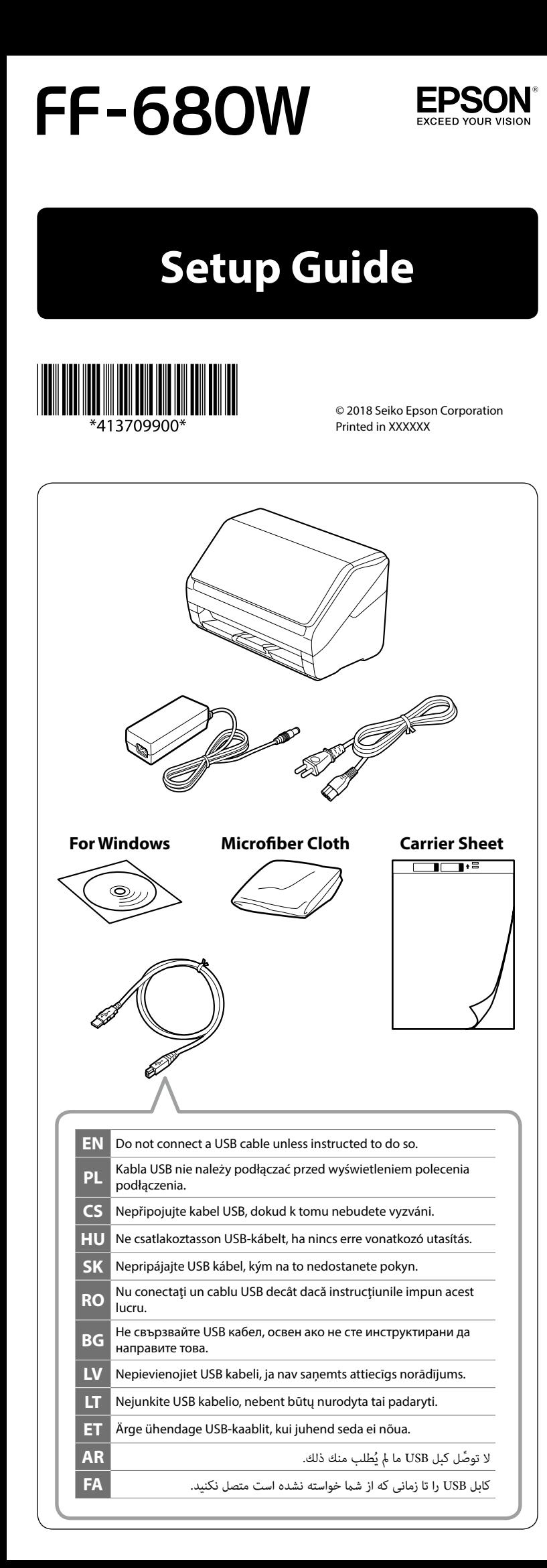

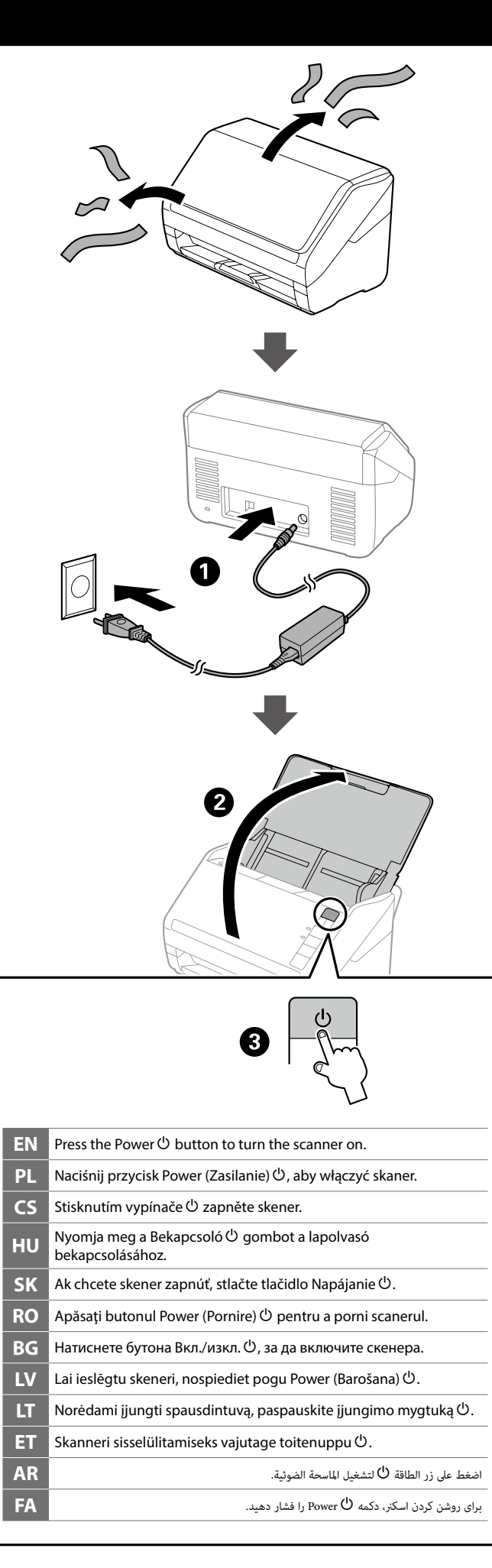

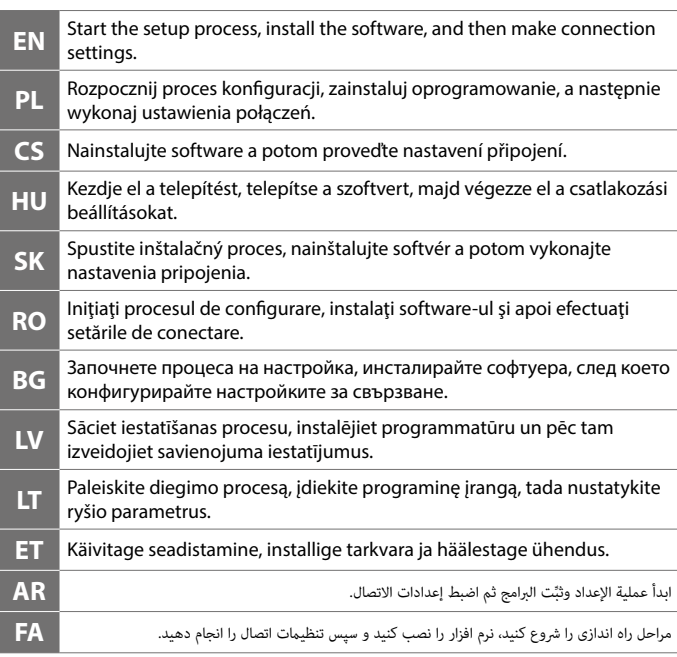

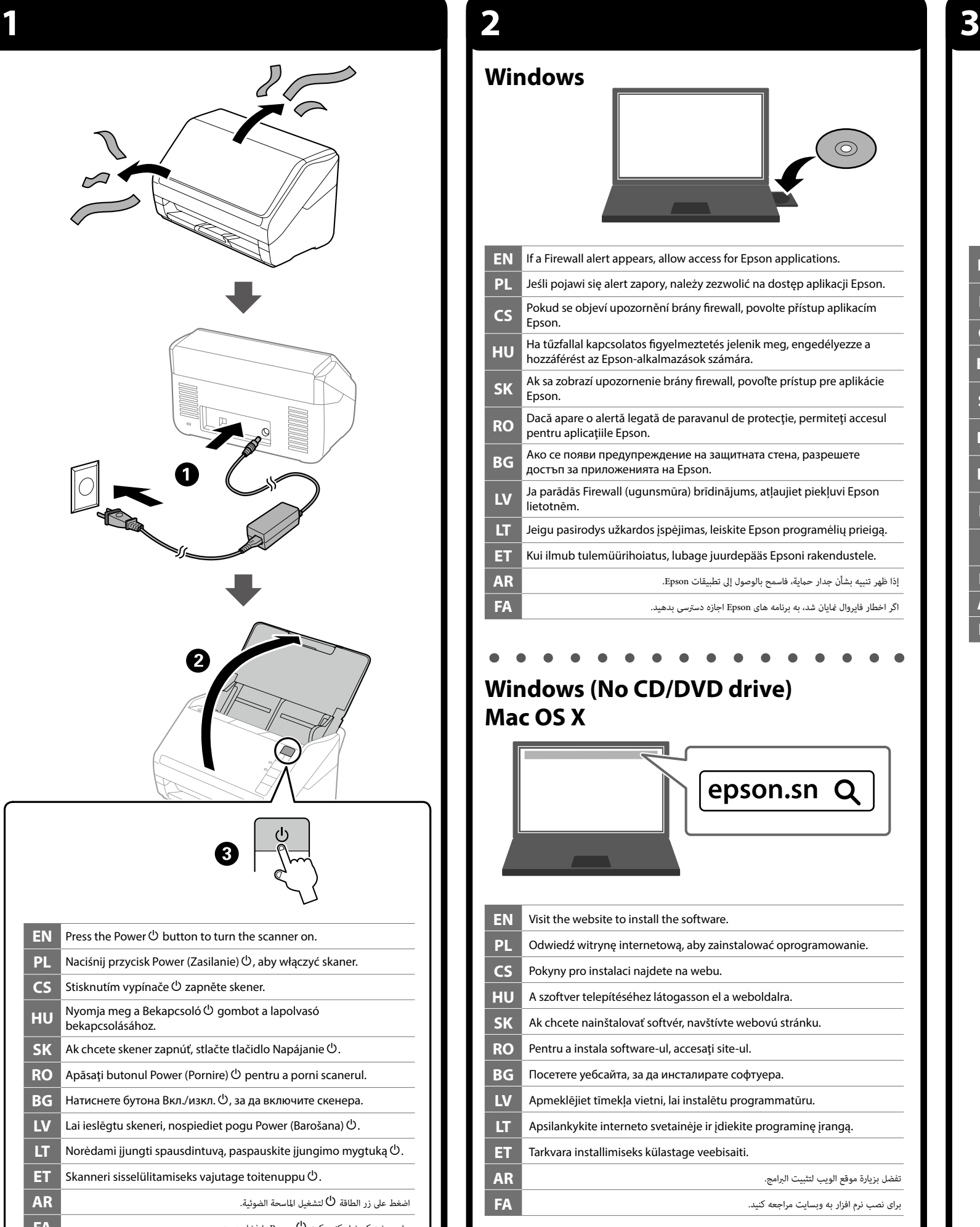

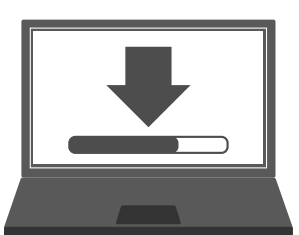

The contents of this manual and the specifications of this product are subject to change without notice.

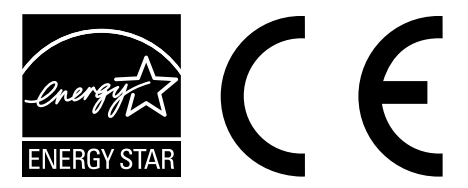

**Epson DocumentScan**

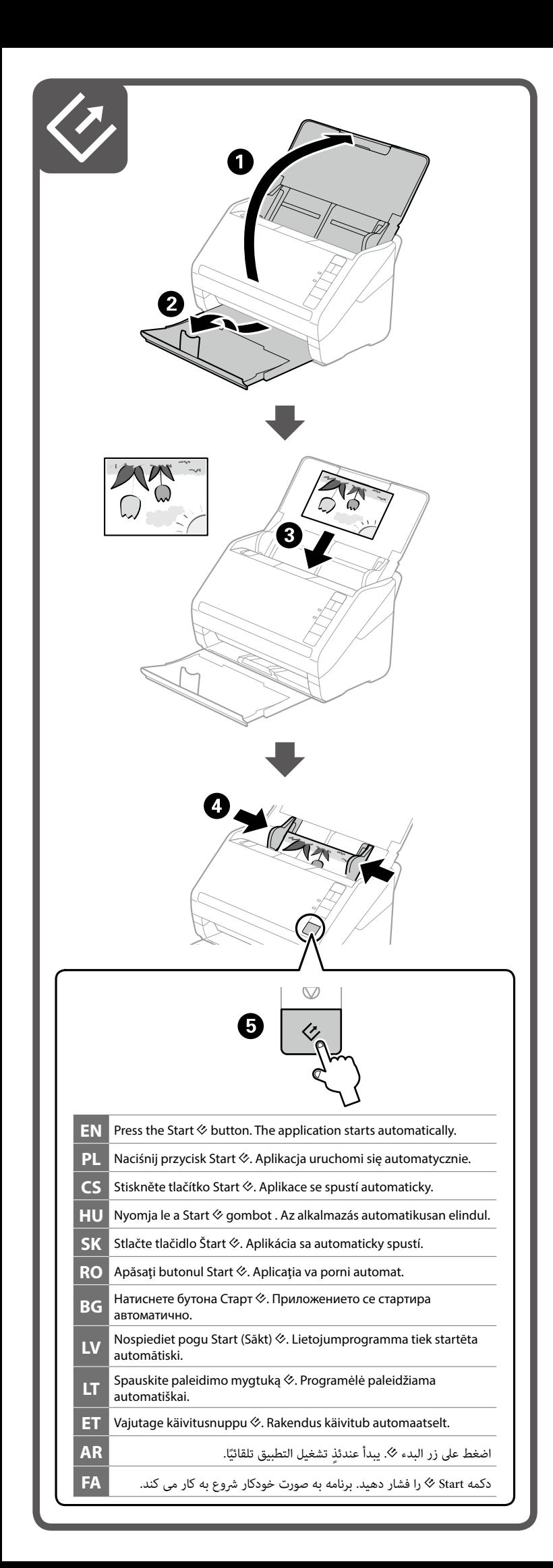

## **EPSON** To scan to an iOS or Android™ device, download and install the free Epson DocumentScan app from the App Store or Google Play™. **EN** Epson DocumentScan only supports document scanning, not photo scanning. W celu skanowania do urządzenia iOS lub Android™, pobierz z App Store lub Google Play™ i zainstaluj bezpłatną aplikację Epson DocumentScan. **PL** Epson DocumentScan obsługuje jedynie skanowanie dokumentów i nie obsługuje skanowania zdjęć. Aby bylo možné skenovat do zařízení iOS nebo Android™, stáhněte a nainstalujte bezplatnou aplikaci Epson DocumentScan z App Store nebo **CS** Google Play™. Aplikace Epson DocumentScan podporuje pouze skenování dokumentů, nikoli fotografií. iOS vagy Android™ rendszerű eszközre való beolvasáshoz töltse le és telepítse az ingyenes Epson DocumentScan alkalmazást az App Store **HU** vagy a Google Play™ áruházból. Az Epson DocumentScan alkalmazás kizárólag a dokumentumbeolvasást támogatja, a fényképek beolvasását nem. Ak chcete skenovať do zariadenia so systémom iOS alebo Android™, stiahnite si a nainštalujte aplikáciu Epson DocumentScan zo služby App **SK** Store alebo Google Play™. Aplikácia Epson DocumentScan podporuje len skenovanie dokumentov, nie skenovanie fotografií. Pentru a scana un dispozitiv iOS sau Android™, descărcaţi şi instalaţi aplicatia Epson DocumentScan din App Store sau Google Play™. **RO** Epson DocumentScan permite doar scanarea documentelor, nu şi a fotografiilor. За сканиране на iOS или Android™ устройство, изтеглете приложението Epson DocumentScan от App Store или Google Play™. **BG** Epson DocumentScan поддържа само сканиране на документи и не поддържа сканиране на снимки. Lai skenētu uz iOS vai Android™ ierīci, lejupielādējiet un instalējiet bezmaksas Epson DocumentScan programmu no App Store vai Google **LV** Play™. Epson DocumentScan atbalsta tikai dokumentu skenēšanu, nevis fotoattēlu skenēšanu. Norėdami nuskaityti į iOS arba "Android™" įrenginį, atsisiųskite nemokamą programėlę "Epson DocumentScan ir "App Store" arba **LT** "Google Play™". "Epson DocumentScan" tinkama tik dokumentams, o ne nuotraukoms, nuskaityti. iOS- või Android™-seadmesse skannimiseks laadige App Store'ist või Google Play™ poest alla ja installige tasuta rakendus Epson DocumentScan. **ET** Rakendus Epson DocumentScan võimaldab skannida ainult dokumente, mitte fotosid. لإجراء مسح ضوئي إلى جهاز يعمل بنظام تشغيل iOS أو ™Android، نزّل تطبيق Epson DocumentScan **AR** وثبٌّته مجانًا من App Store أو ™Google Play. يدعم DocumentScan Epson املسح الضويئ للمستندات فقط، وليس الصور. برای اسکن دستگاه iOS یا "Android، برنامه رایگان Epson DocumentScan را از App Store یا "Google **FA** Play دانلود و نصب کنید. DocumentScan Epson فقط از اسکن اسناد پشتیبانی می کند نه اسکن عکس.

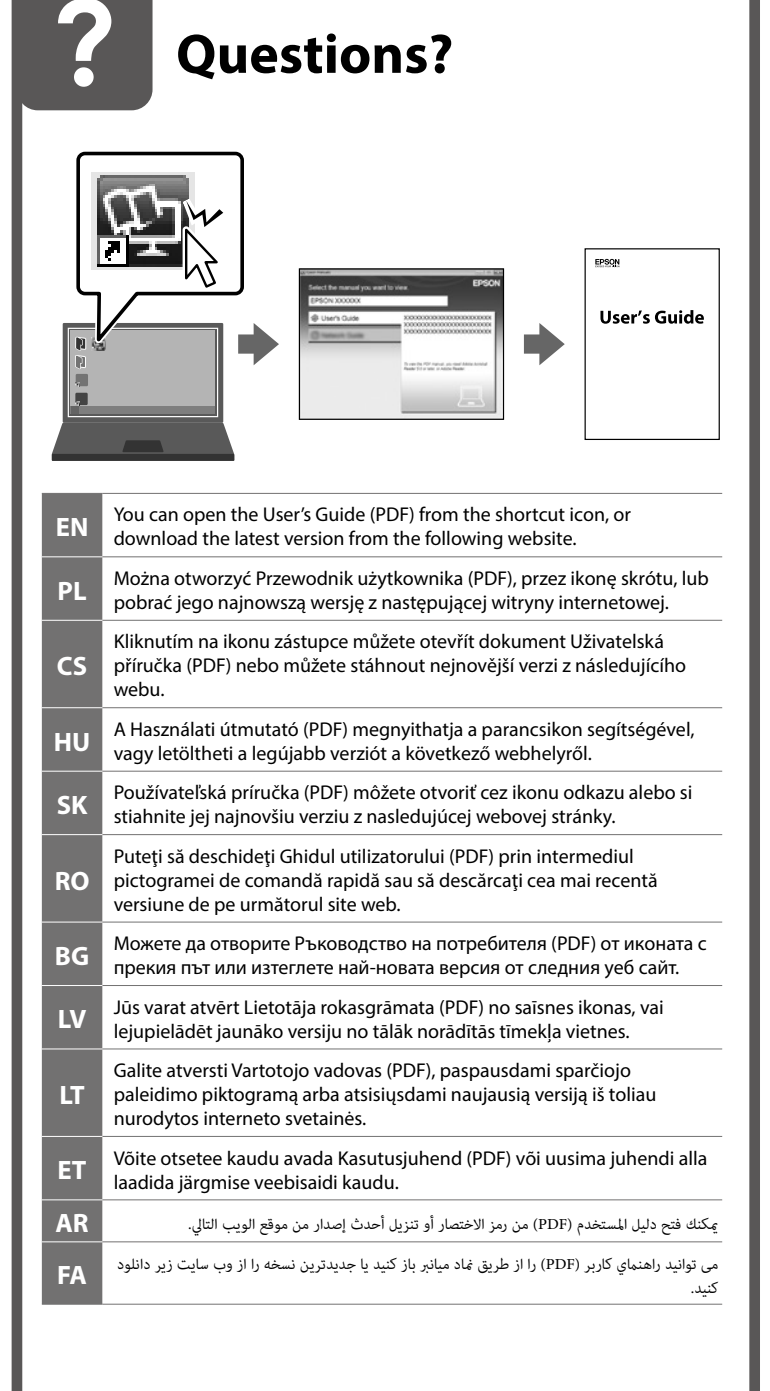

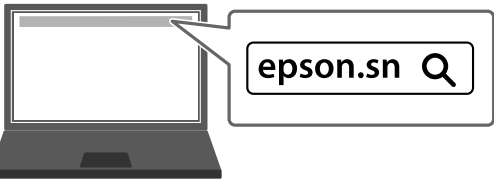